# TCIA Citation Guidelines

Citations help to justify funding from the agencies that support TCIA, and are what allow us to provide this data to the public free of charge. Please note that some collections have special restrictions on their use. They are outlined on the [Dat](https://wiki.cancerimagingarchive.net/display/Public/Data+Usage+Policies+and+Restrictions) [a Usage Policies and Restrictions](https://wiki.cancerimagingarchive.net/display/Public/Data+Usage+Policies+and+Restrictions) page.

In addition, we would like to list your publications on our web site. If you have utilized TCIA in your research, please contact us at help@cancerimagingarchive.net so we can include your work on our [Related Publications](http://cancerimagingarchive.net/publications.html) page.

## **General Acknowledgments**

For any manuscript developed using data from The Cancer Imaging Archive please cite the following publication:

Clark K, Vendt B, Smith K, Freymann J, Kirby J, Koppel P, Moore S, Phillips S, Maffitt D, Pringle M, Tarbox L, Prior F. **The Cancer Imaging Archive (TCIA): Maintaining and Operating a Public Information Repository**, Journal of Digital Imaging, Volume 26, Number 6, December, 2013, pp 1045-1057. ([paper](http://link.springer.com/article/10.1007%2Fs10278-013-9622-7))

## **Referencing Primary Datasets (TCIA Collections)**

If you are discussing a collection from TCIA **be sure to cite the Digital Object Identifier (DOI) for the data rather than citing the wiki page URL**. Consult the Citation & Data Usage Policy tab found on each Collection's summary page to learn more about how it should be cited and any usage restrictions. For some collections, there may also be additional papers that should be cited listed in this section. Here is a screenshot showing where to find the DOI and data usage policy on each collection page:

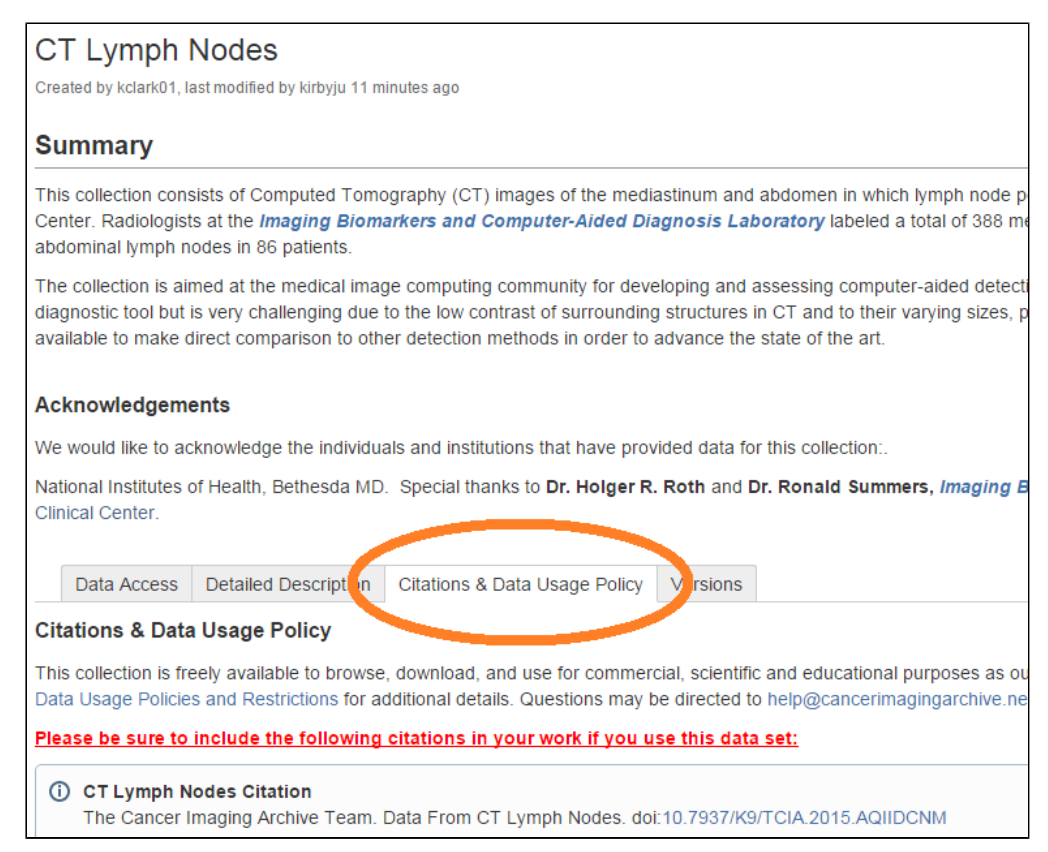

### **Referencing analyses of TCIA Data**

To enhance the value of TCIA collections for future research we encourage the community to publish **[analysis datasets](http://www.cancerimagingarchive.net/analysis-results/)** t o augment our **[primary datasets](http://www.cancerimagingarchive.net/requesting-permission-to-upload-your-data/)**. Potential data types of interest include analysis results such as tumor segmentations, radiomics features, derived/reprocessed images, and radiologist assessments. A directory of such data is available on our **[TCIA Analysis Results](https://wiki.cancerimagingarchive.net/display/DOI/TCIA+Analysis+Results)** page. Information about how to cite these data are included at the top of each page as shown in the screenshot below:

#### Pages / TCIA Analysis Results | 0

MR Imaging Predictors of Molecular Profile and Survival: Multi-institutional Study of the TCGA Glioblastoma Data Set

Created by asharma01, last modified by kirbyju on Jul 27, 2016

#### *C* Data Citation

Gutman DA, Cooper LA, Hwang SN, Holder CA, Gao J, Aurora TD, Dunn WD Jr, Scarpace L, Mikkelsen T, Jain R, Wintermark M, Jilwan M, Raghavan P, Huang E, Clifford RJ, Mongkolwat P, Kleper V, Freymann J, Kirby J, Zinn PO, Moreno CS, Jaffe C, Colen R, Rubin DL, Saltz J, Flanders A, Brat DJ. (2014). MR Imaging Predictors of Molecular Profile and Survival: Multi-institutional Study of the TCGA Glioblastoma Data Set. The Cancer Imaging Archive. http://doi.org/10.7937/K9/TCIA.2014.4HTXYRCN

#### **Description**

#### **PURPOSE:**

To conduct a comprehensive analysis of radiologist-made assessments of glioblastoma (GBM) tumor size and composition by using a community-developed controlled terminology of magnetic resonance (MR) imaging visual features as they relate to genetic alterations, gene expression class, and patient survival.